# **Uso de RRAA en la actualización de la Matriz Insumo Producto**

Mgter. Laura Isabel Luna lauraisabel.luna@cba.gov.ar

**Dirección General de Estadística y Censos** 

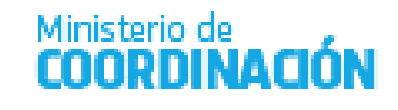

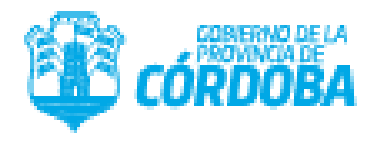

### **Presentación**

#### **Antecedentes:**

- Matriz Insumo Producto MIP 03 Base 2004
- Último Censo Económico año 2004 Padrón 2019
- No se contaba con un directorio de empresas

# **Componentes Proyecto**

Componente 1: Diagnóstico de los registros administrativos para la generación de estadísticas económicas.

Objetivo específico 1: Analizar los registros administrativos existentes con potencial utilización para la generación de estadísticas económicas

Componente 2: Actualización de los instrumentos estadísticos provinciales

Objetivo específico 2: Actualizar la Matriz Insumo Producto de la Provincia de Córdoba; elaborar una Matriz de Contabilidad Social provincial (MIP-MCS-Cba); y realizar el cambio de año base y trimestralización del Producto Geográfico Bruto.

Componente 3: Desarrollo de sistemas de información para la gestión de estadísticas provinciales.

https://estadistica.cba.gov.ar/ **4**

## **Líneas de trabajo**

Identificación de Bloques Sectoriales

Identificación de cadenas de valor – Identificación de ramas de actividad organizadoras del bloque

## Fuentes de **DATOS**

### **REGISTROS ADMINISTRATIVOS**

- Registros Tributarios (Ingresos Brutos, Libro Iva Compra, Iva Ventas, Registro Único Tributario, base de inscriptos AFIP)
- Empleo registrado
- Otras (Registro Industrial, Comercio Exterior, etc)

#### **RELEVAMIENTO A EMPRESAS CORDOBESAS**

- Formulario Electrónico
- Simplificado el contenido
- Pedido de información según los registros empresariales
- Codificación ex-post y no ex-ante

## Fuentes de **DATOS**

#### **OTRAS FUENTES**

- Encuesta Nacional de Gastos de los Hogares (2017/2018)
- Censo Nacional Agropecuario (2017/2018)
- Encuesta Nacional a Grandes Empresas
- Encuesta de Bienestar de la provincia de Córdoba
- Matriz Insumo Producto Córdoba 2004
- Etc.

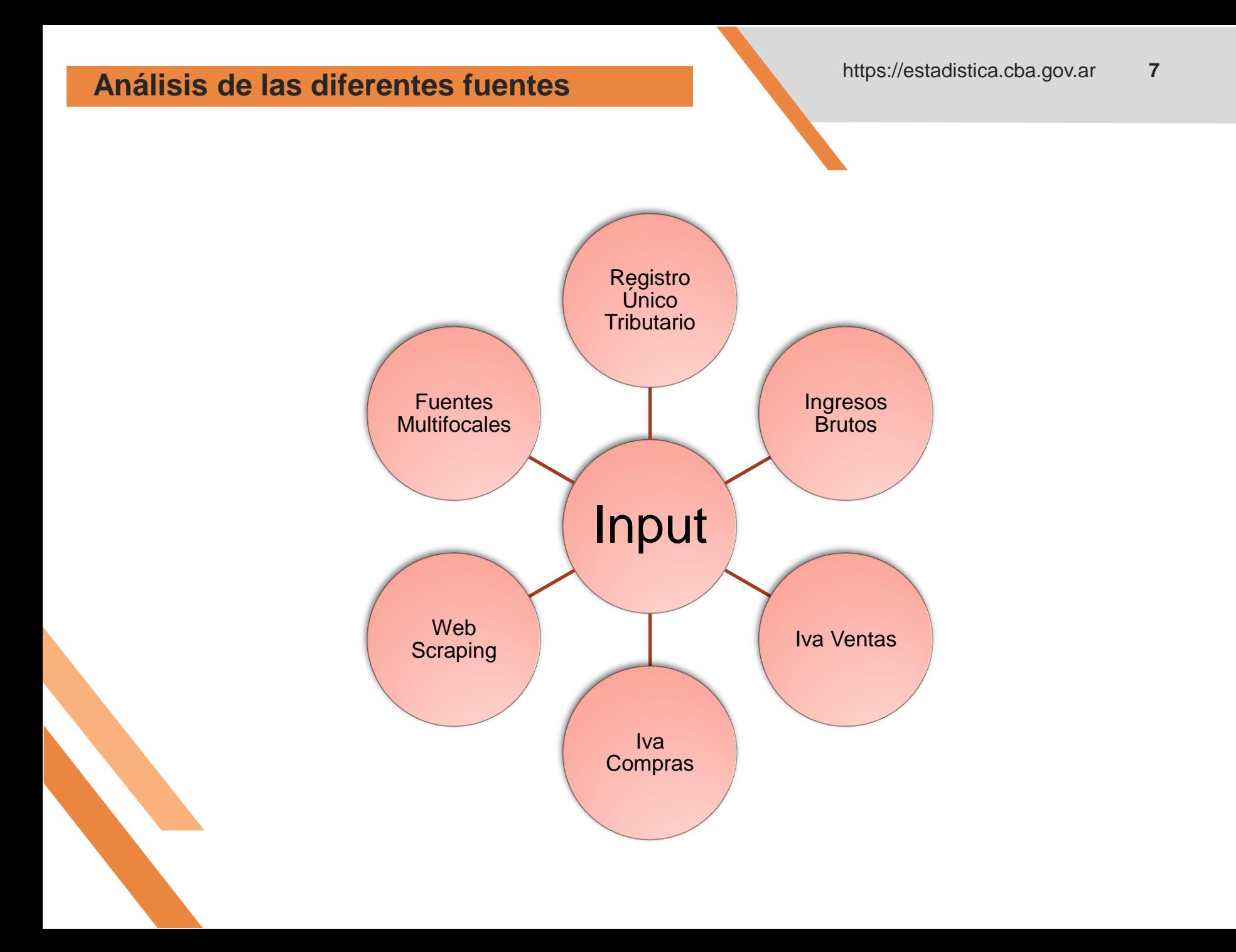

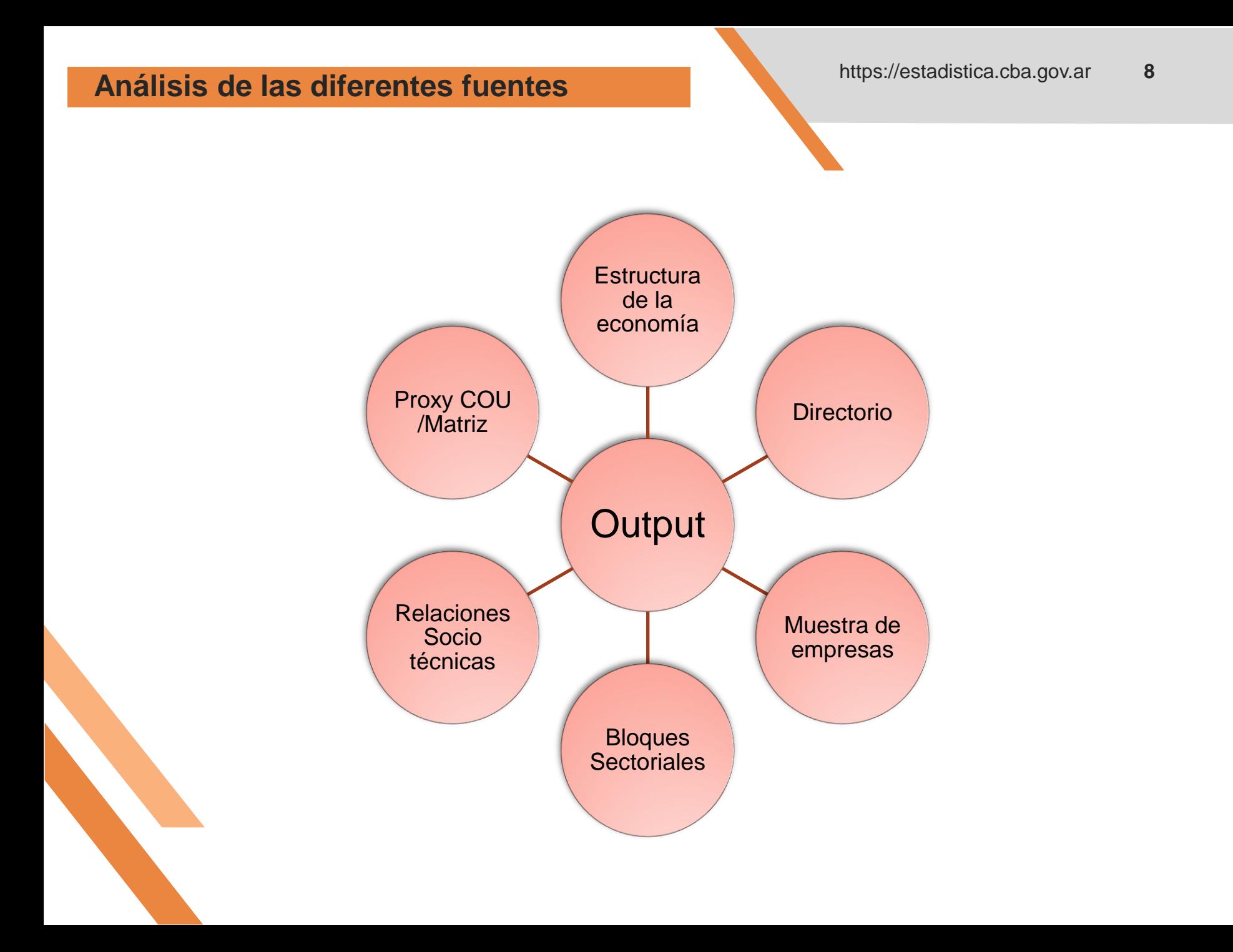

https://estadistica.cba.gov.ar **9**

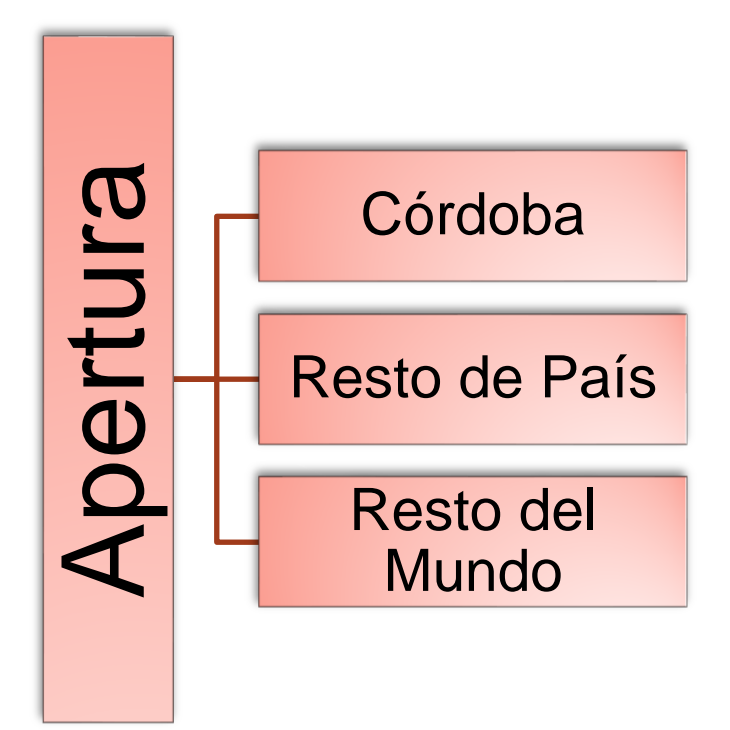

## **Modelo Base Procesada**

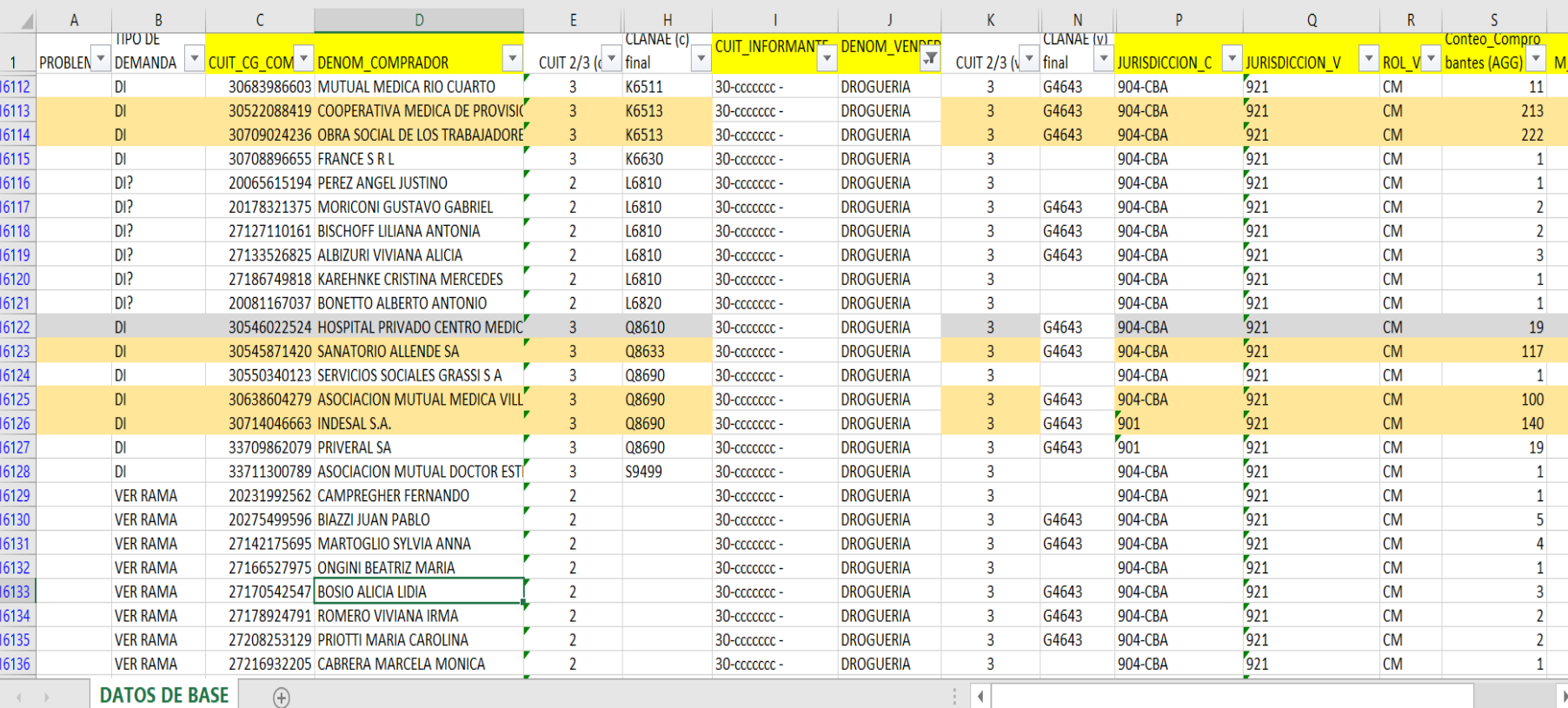

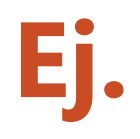

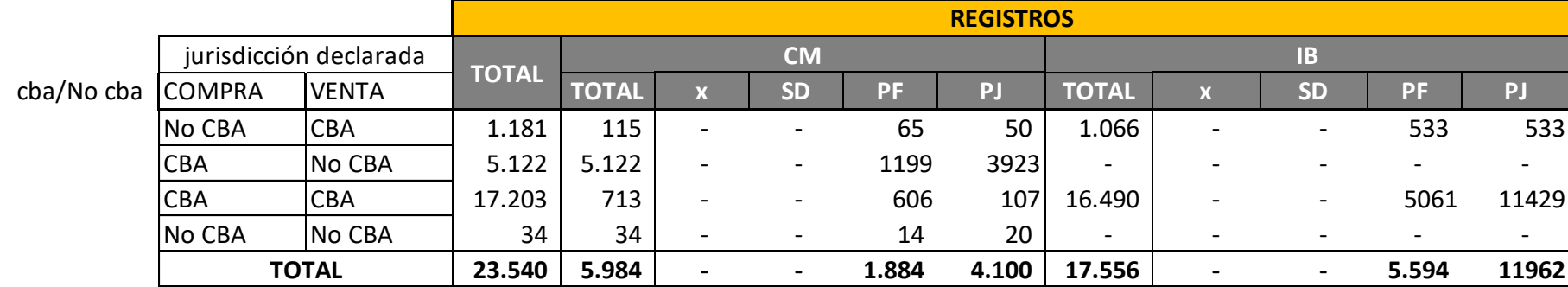

#### **Referencias**

- PF Personas física; cuit 2
- PJ Persona jurídica; cuit 3
- X Exportación; cuit 5
- SD Sin datos

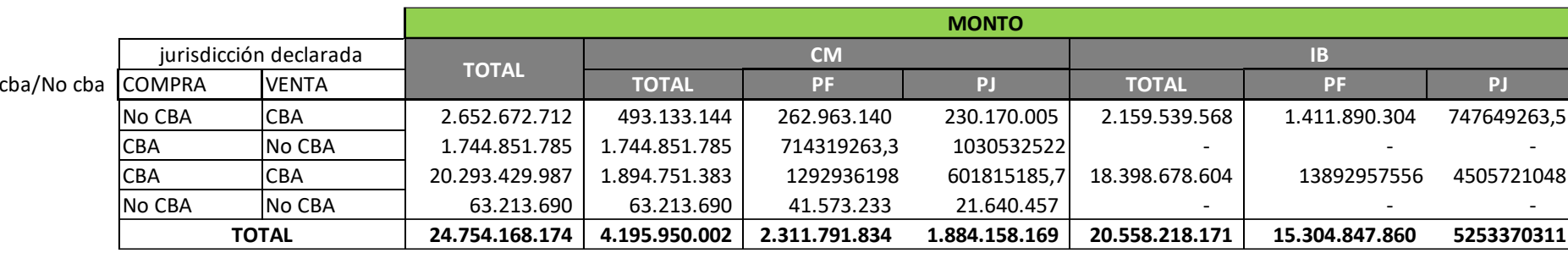

#### **Referencias**

- PF Personas física; cuit 2
- PJ Persona jurídica; cuit 3
- X Exportación; cuit 5
- SD Sin datos

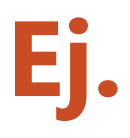

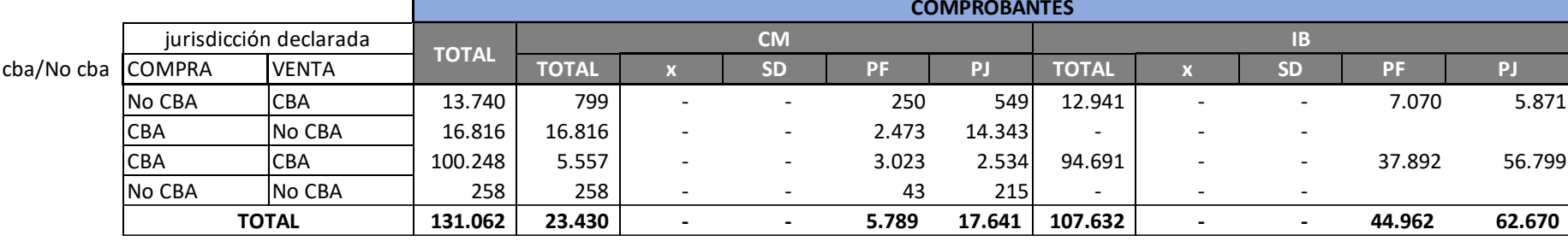

#### **Referencias**

- PF Personas física; cuit 2
- PJ Persona jurídica; cuit 3
- X Exportación; cuit 5
- SD Sin datos

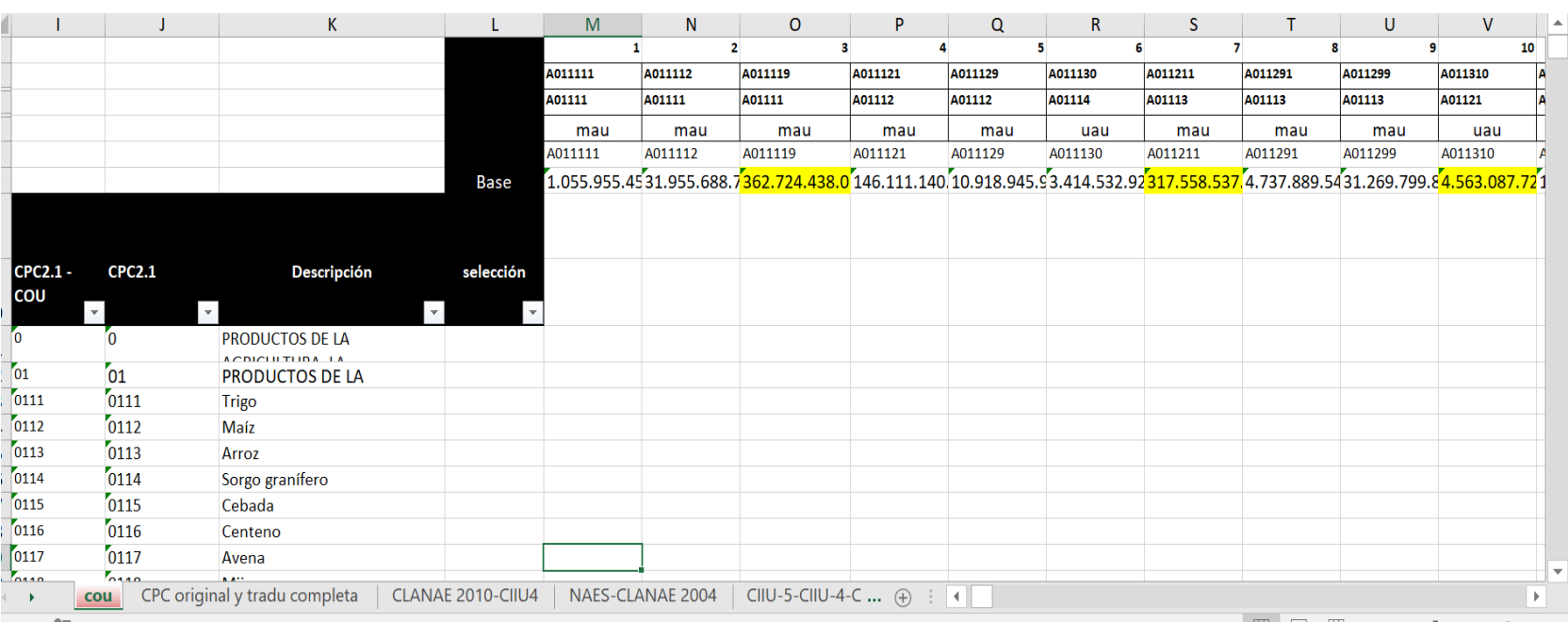

# **Web Scraping**

- **A quienes?**
- **Cámaras, cancillería, cluster, ministerios, empresas (ej. fabricantes, importadores y exportadores de maquinaria y equipamiento agrícola, Cluster Technology Córdoba, ministerio de agricultura)**
- **Con que objetivo?**
- **Obtener información de contacto**
- **Obtener datos de productos**
- **Poder validar las ramas de actividad y contrastar con aquellas obtenidas de las bases tributarias o que no tenían información de la rama**

## **Comentarios Finales**

- **Aprovechamiento de los RRAA**
- **Conformación de equipos – perfiles profesionales**
- **Utilización de las nuevas tecnologías (manejo de base de datos)**
- **Metodología en proceso de desarrollo**